# MARKETING CLOUD CUSTOM JOURNEY

#### System Architecture

Journey Path

Ampscript

Salesforce Flow

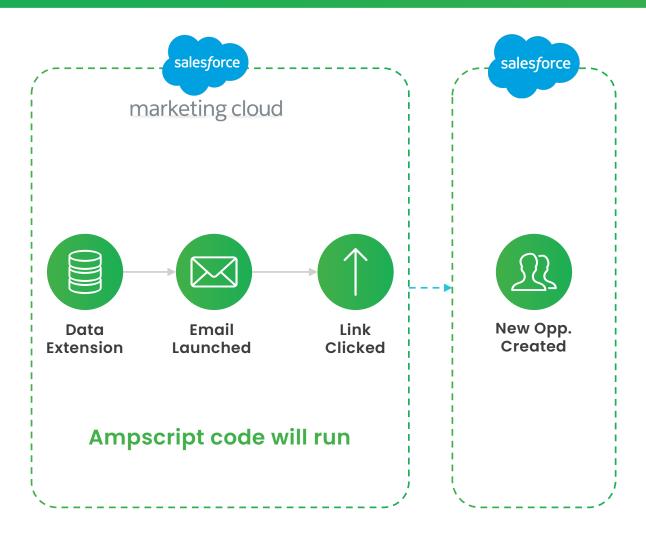

#### System Architecture

## **ĝrow**tomation

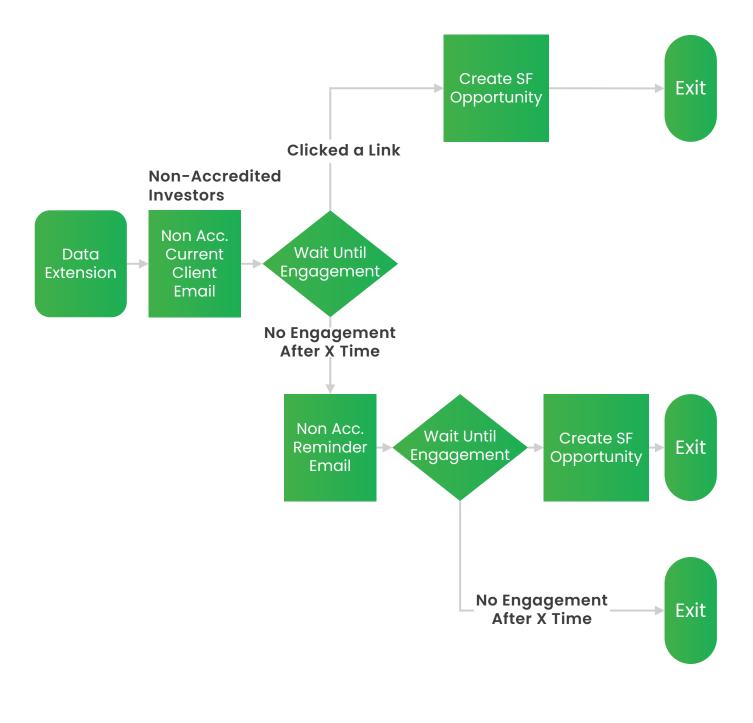

Journey Path

### **ĝrow**tomation

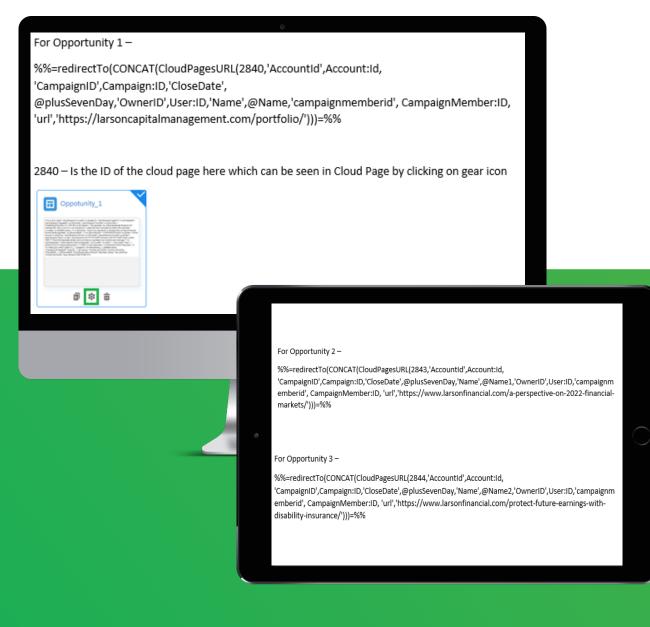

# Ampscript

#### Case Study

### **ĝrow**tomation

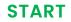

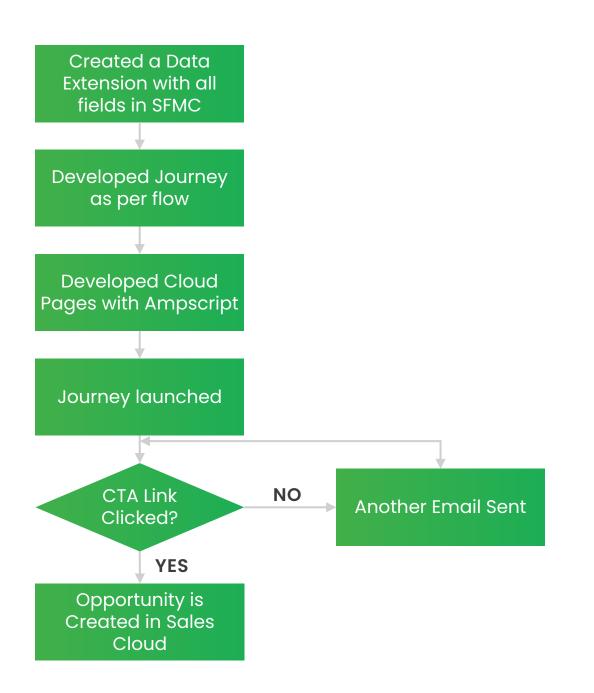

#### Salesforce Flow